## **Demandes**

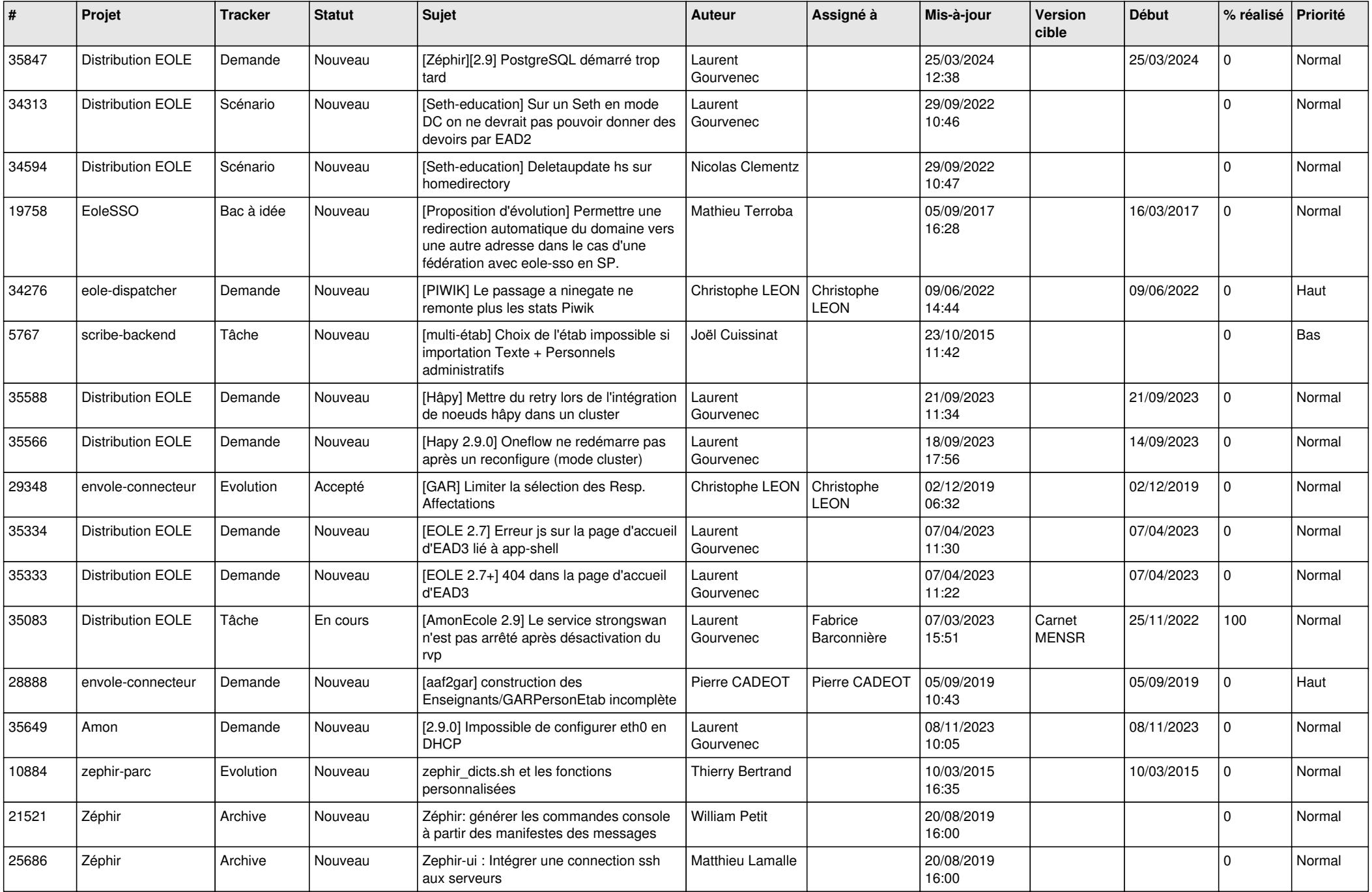

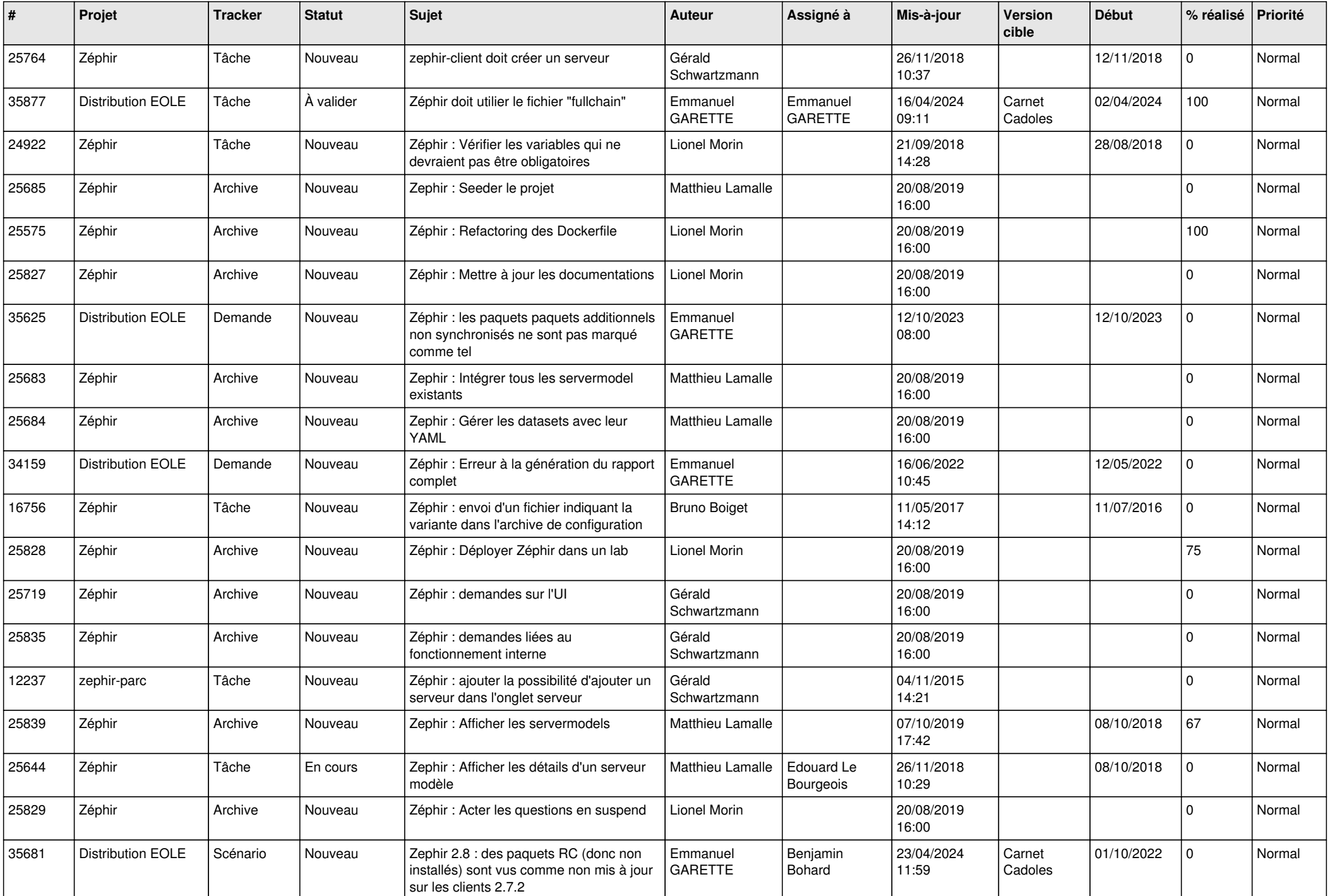

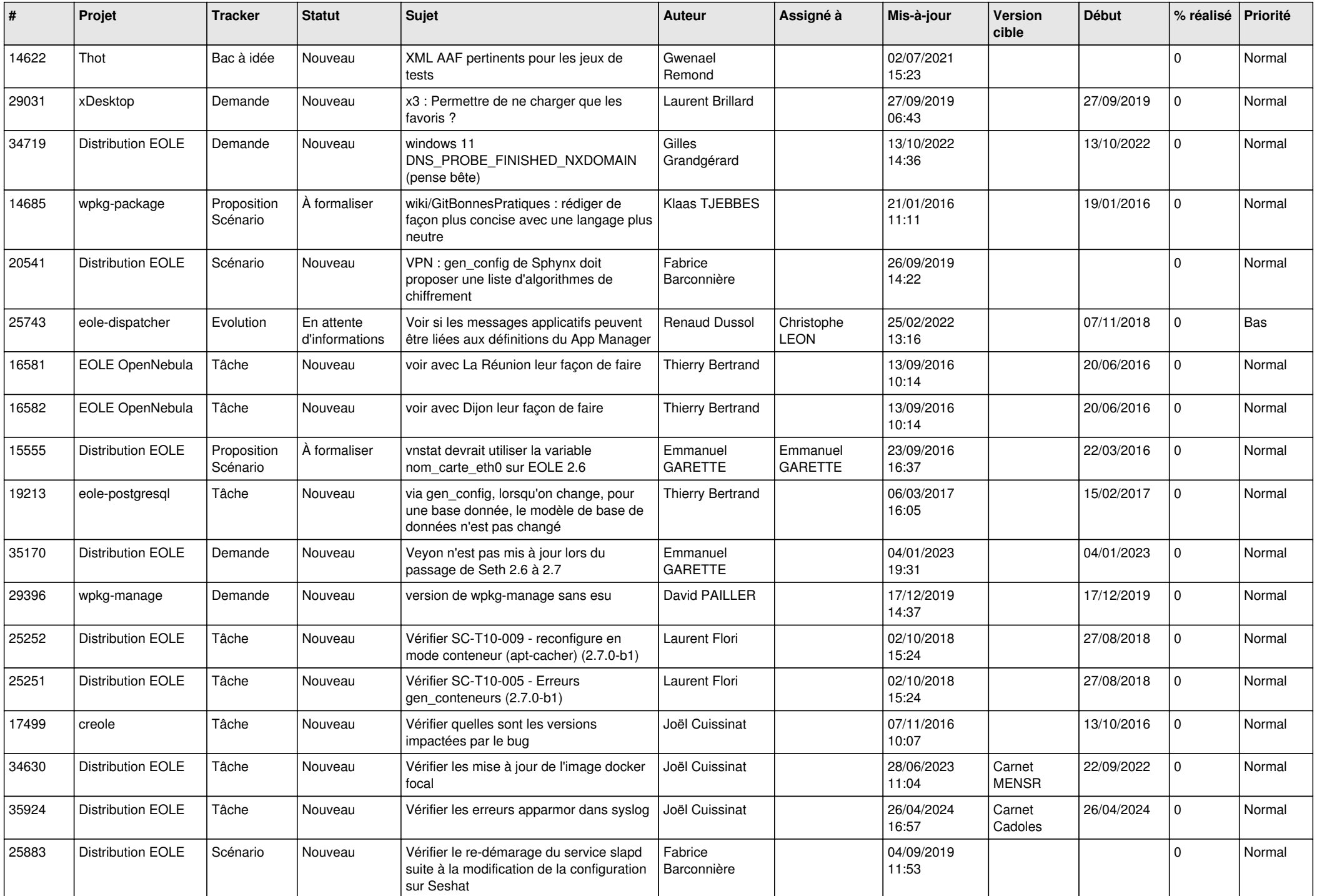

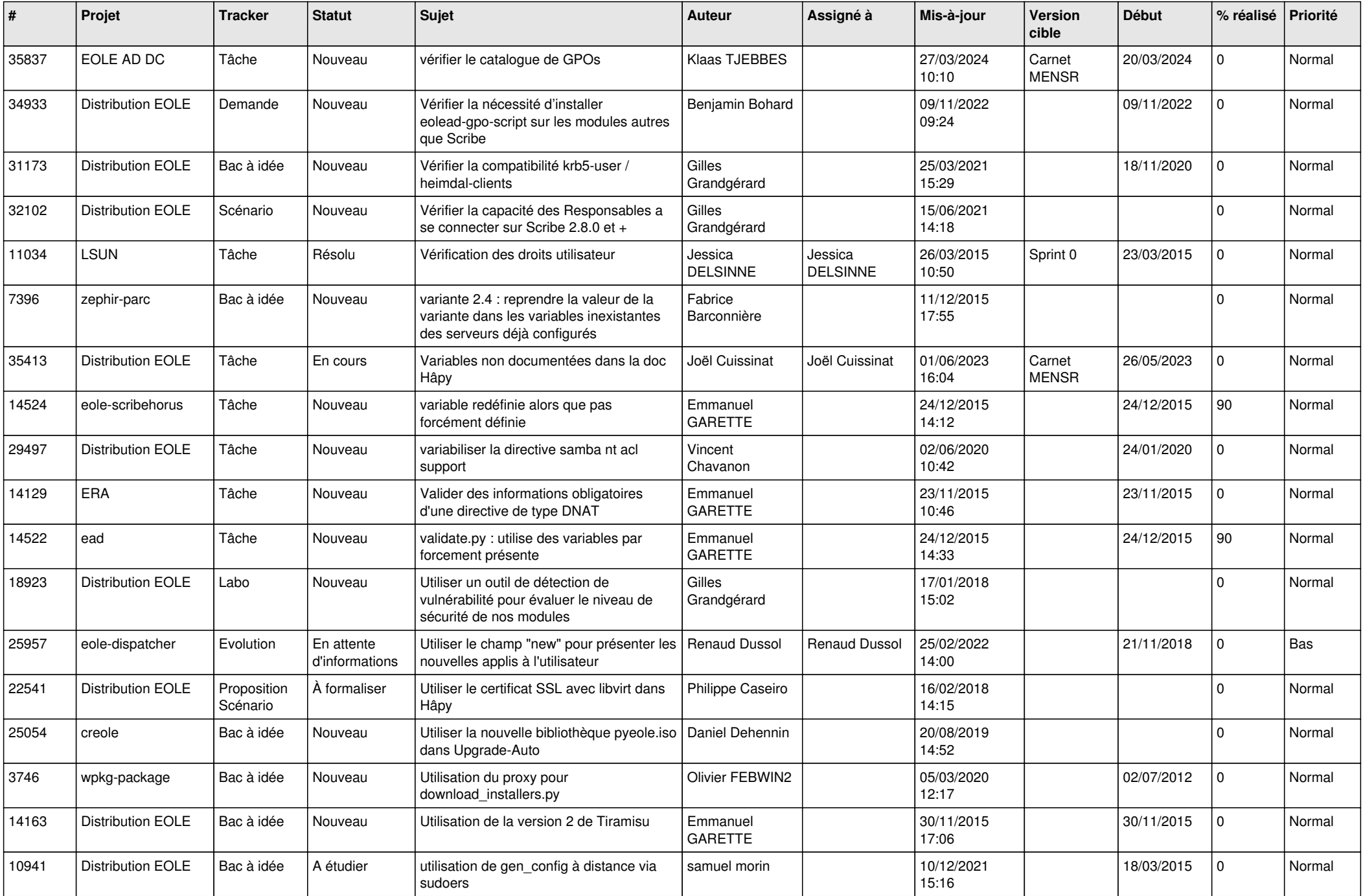

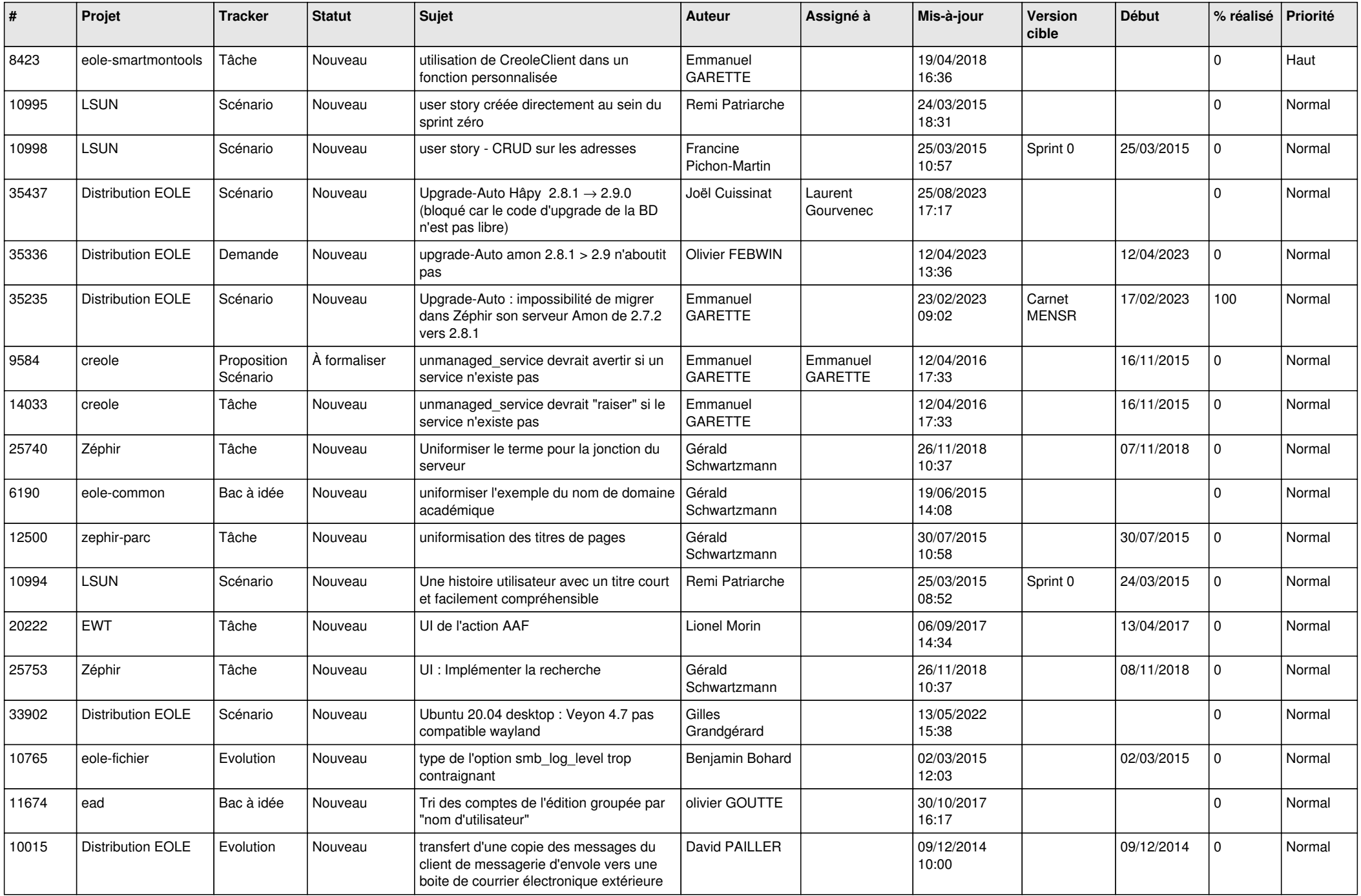

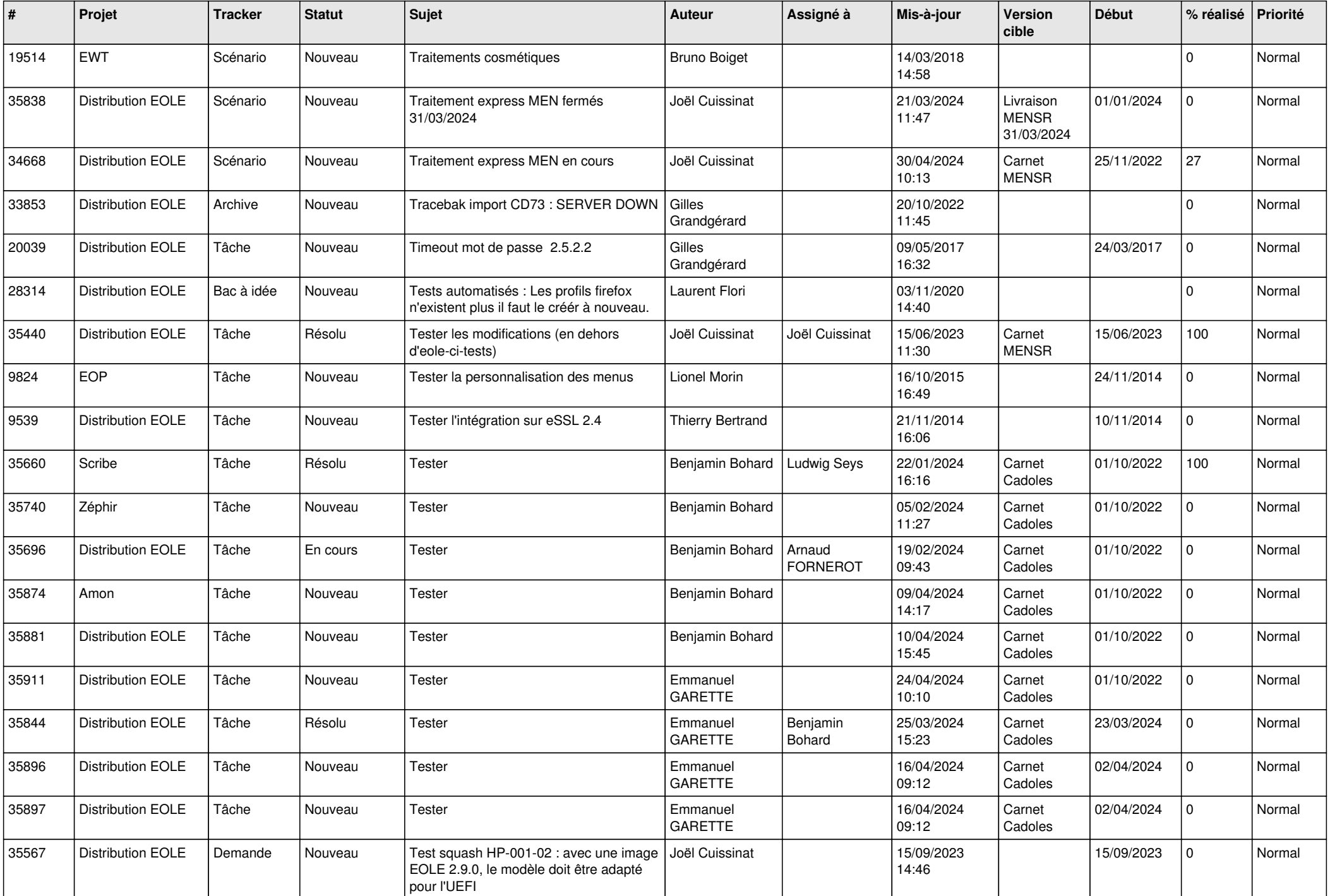

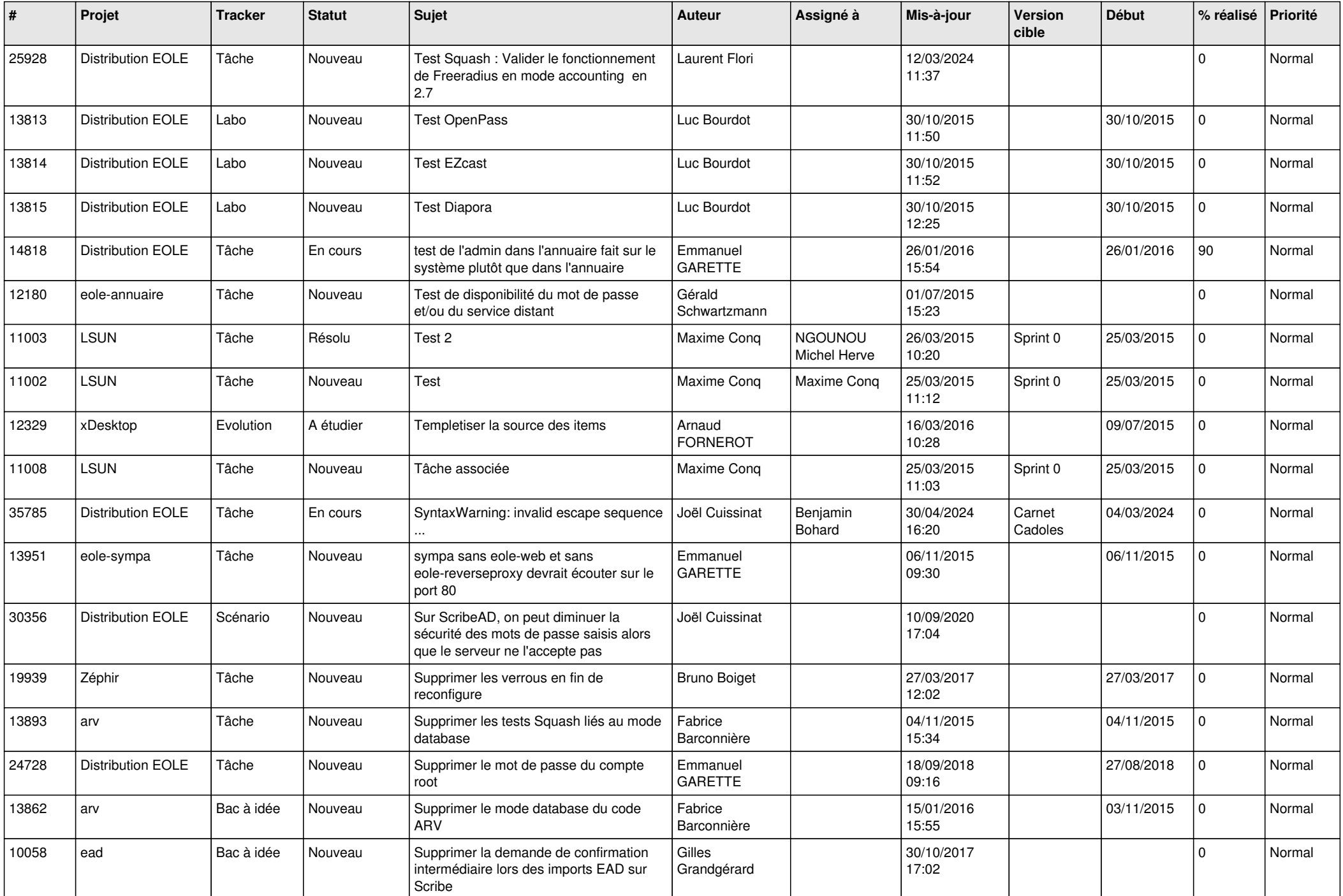

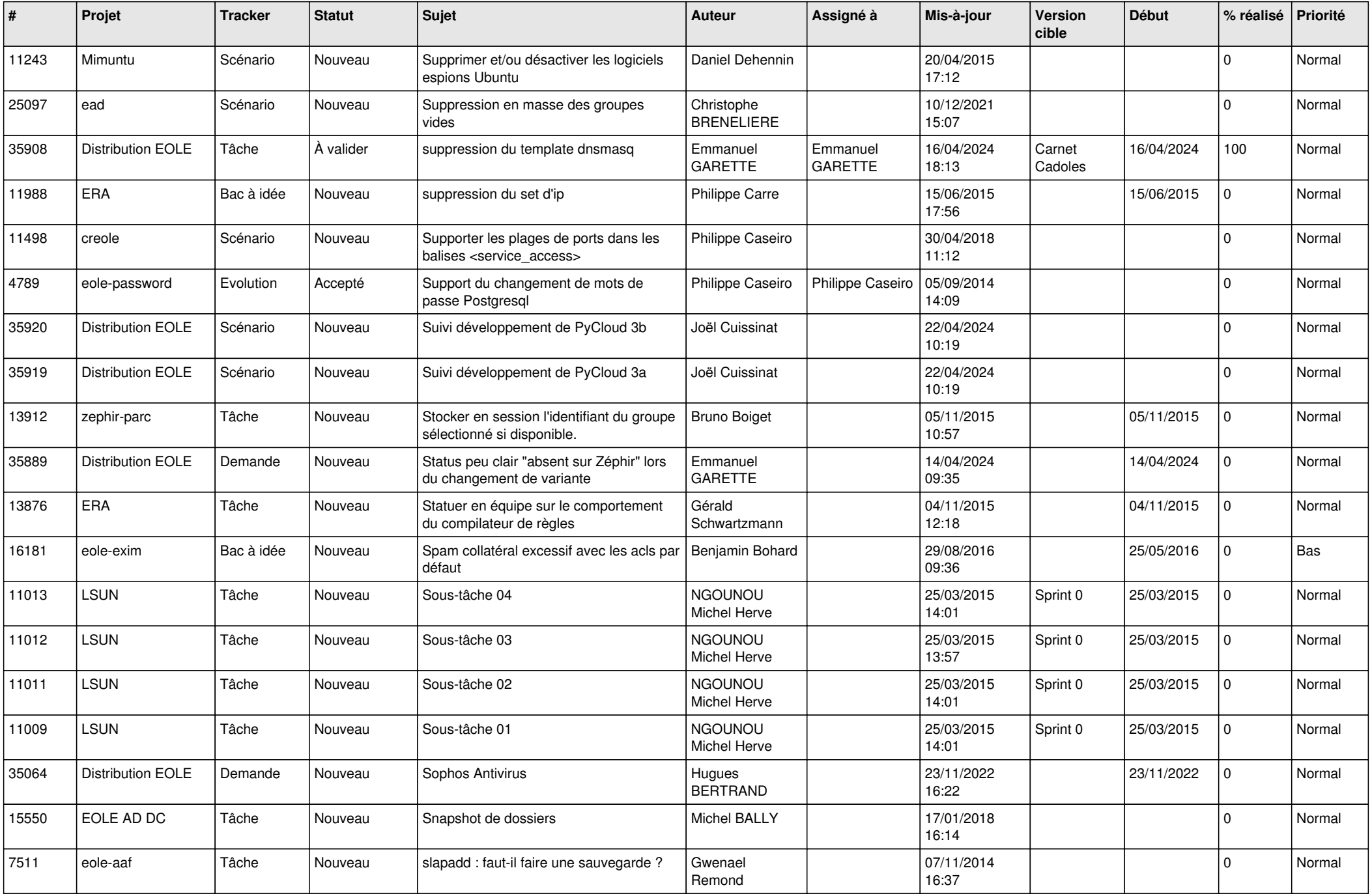

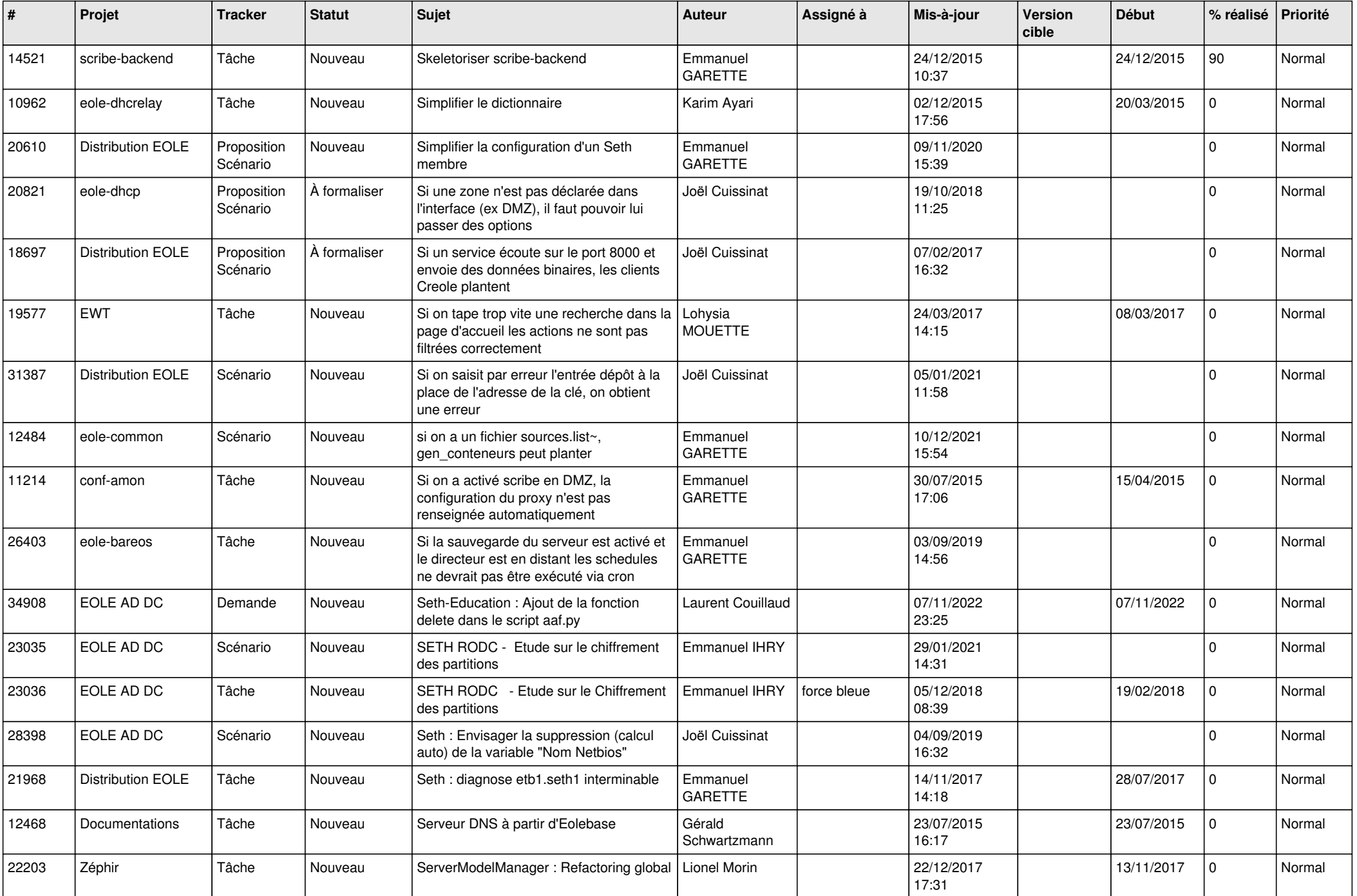

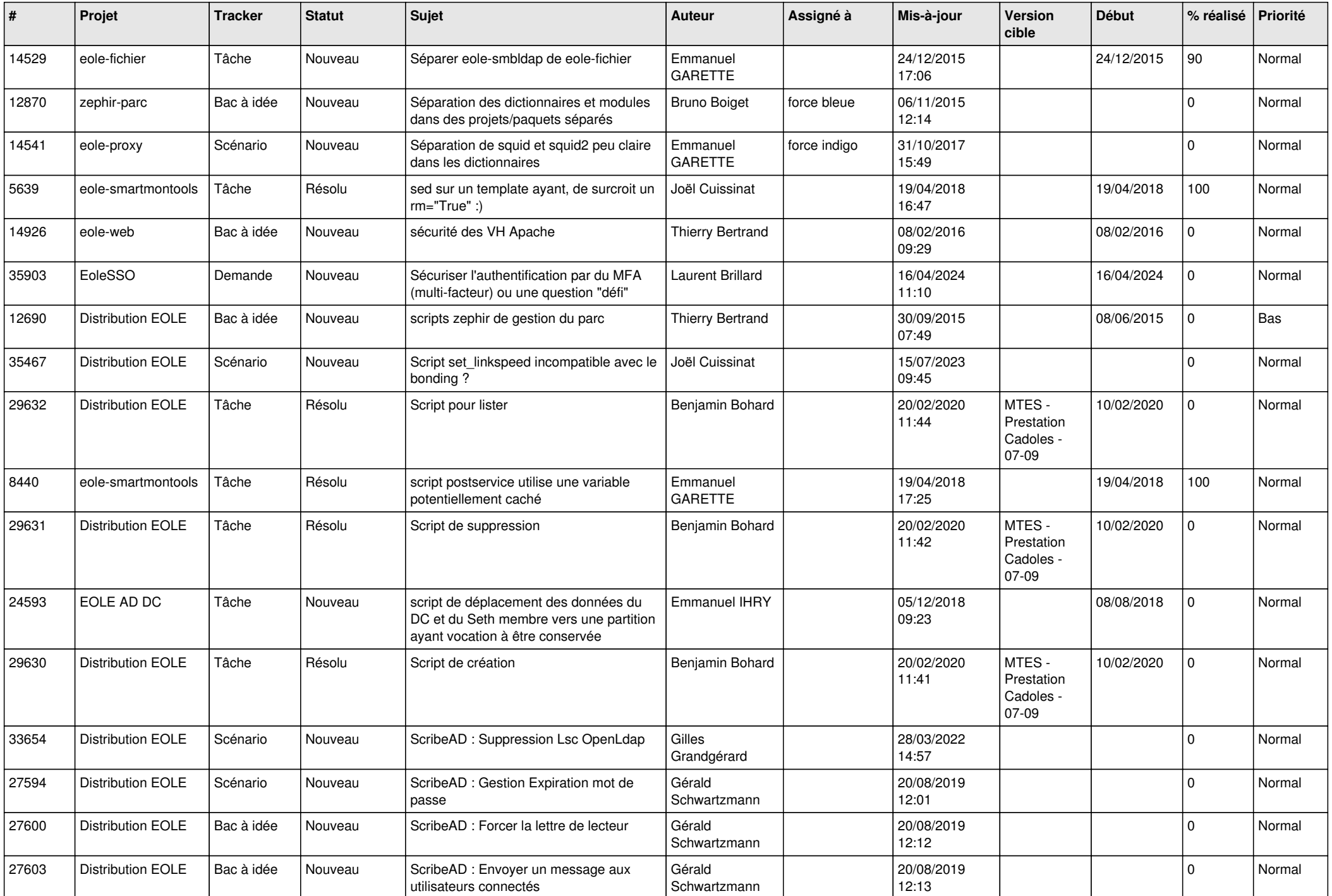

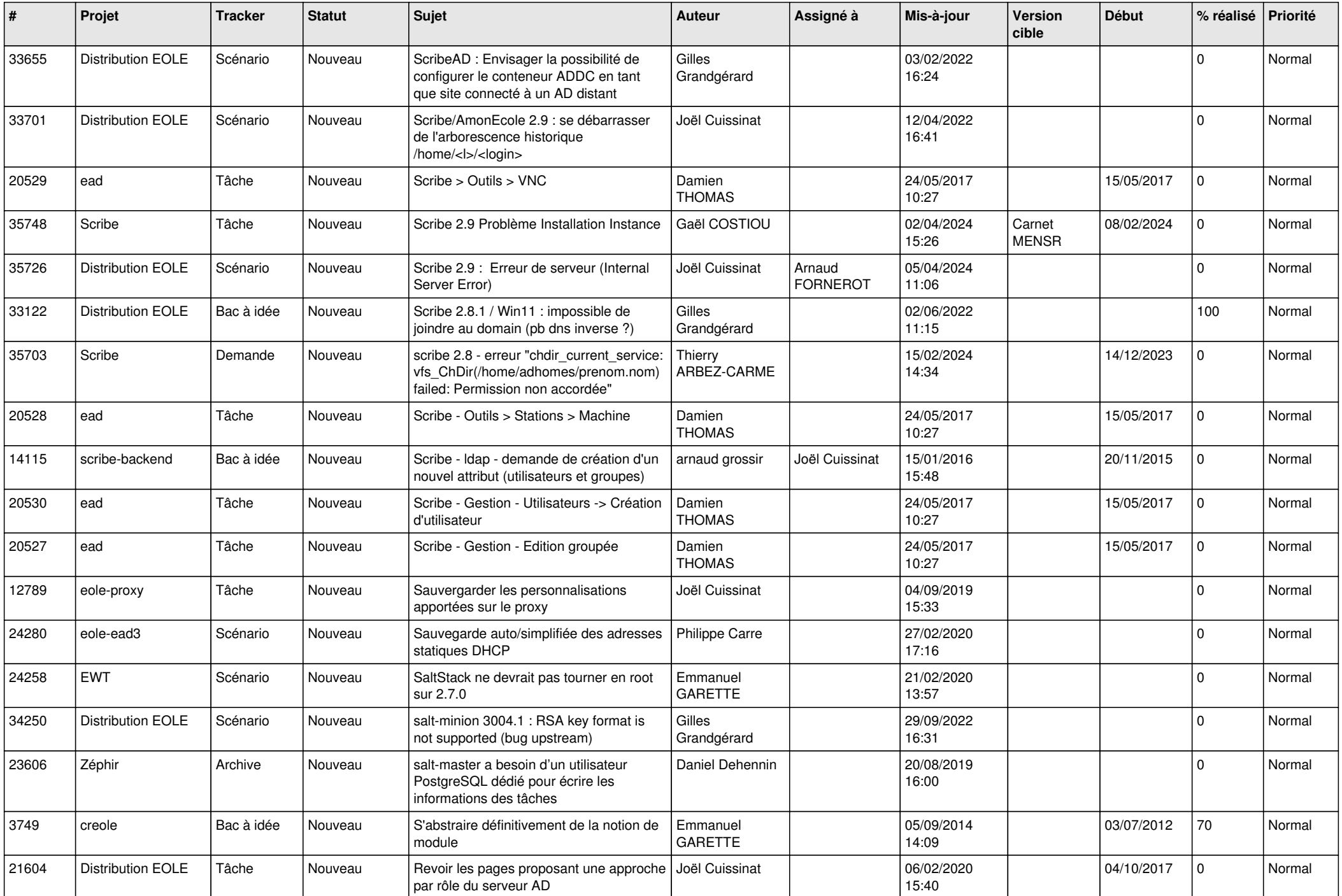

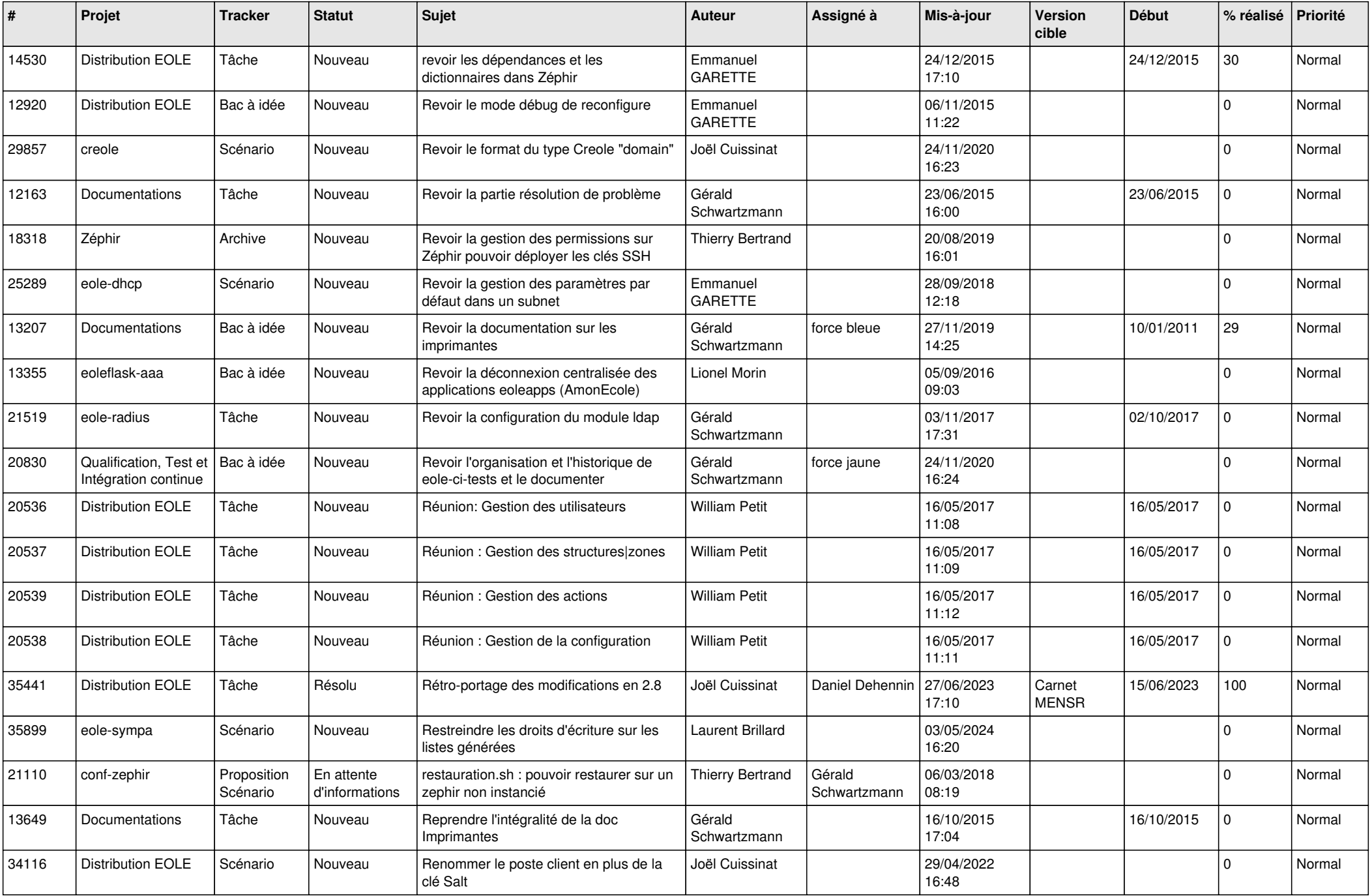

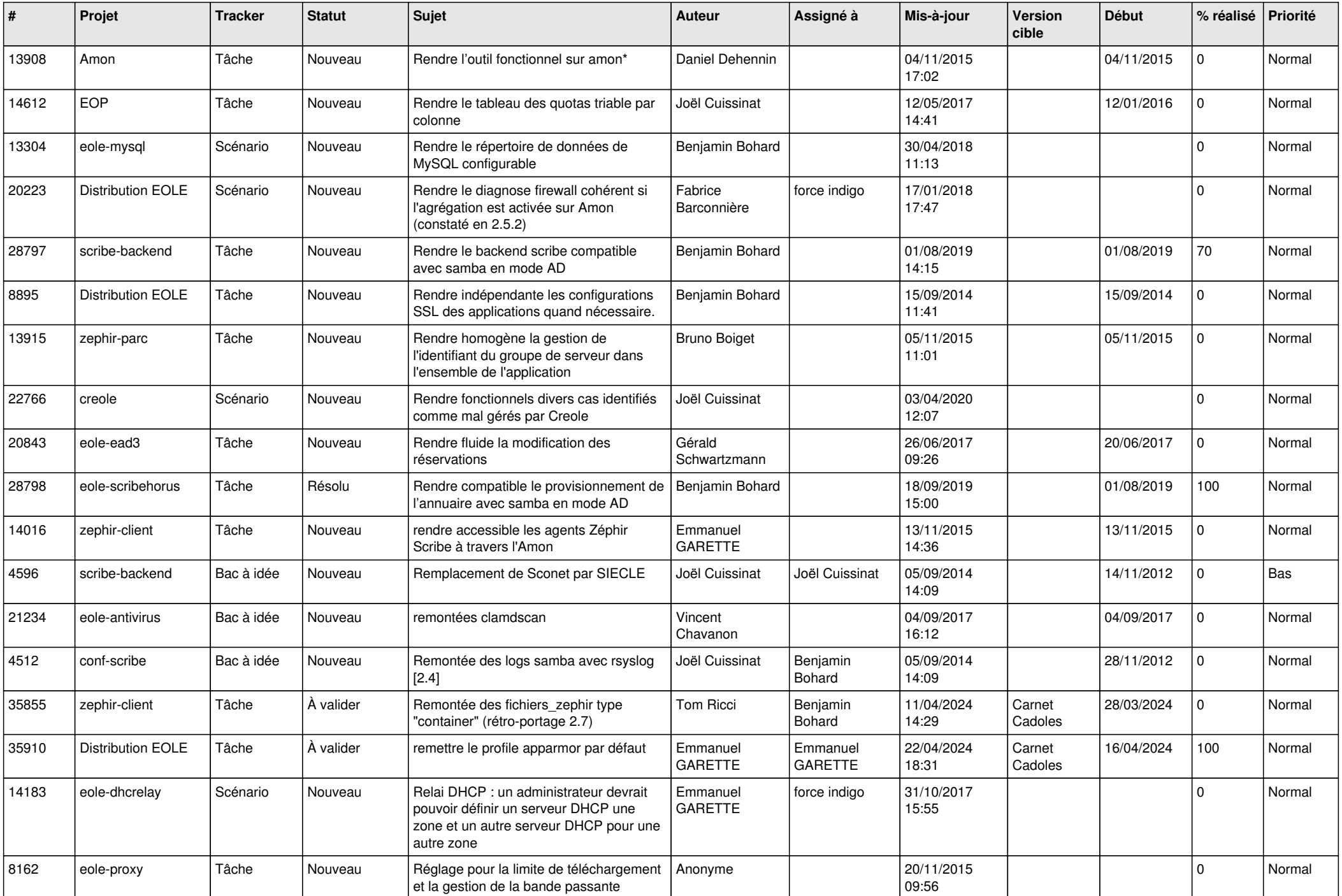

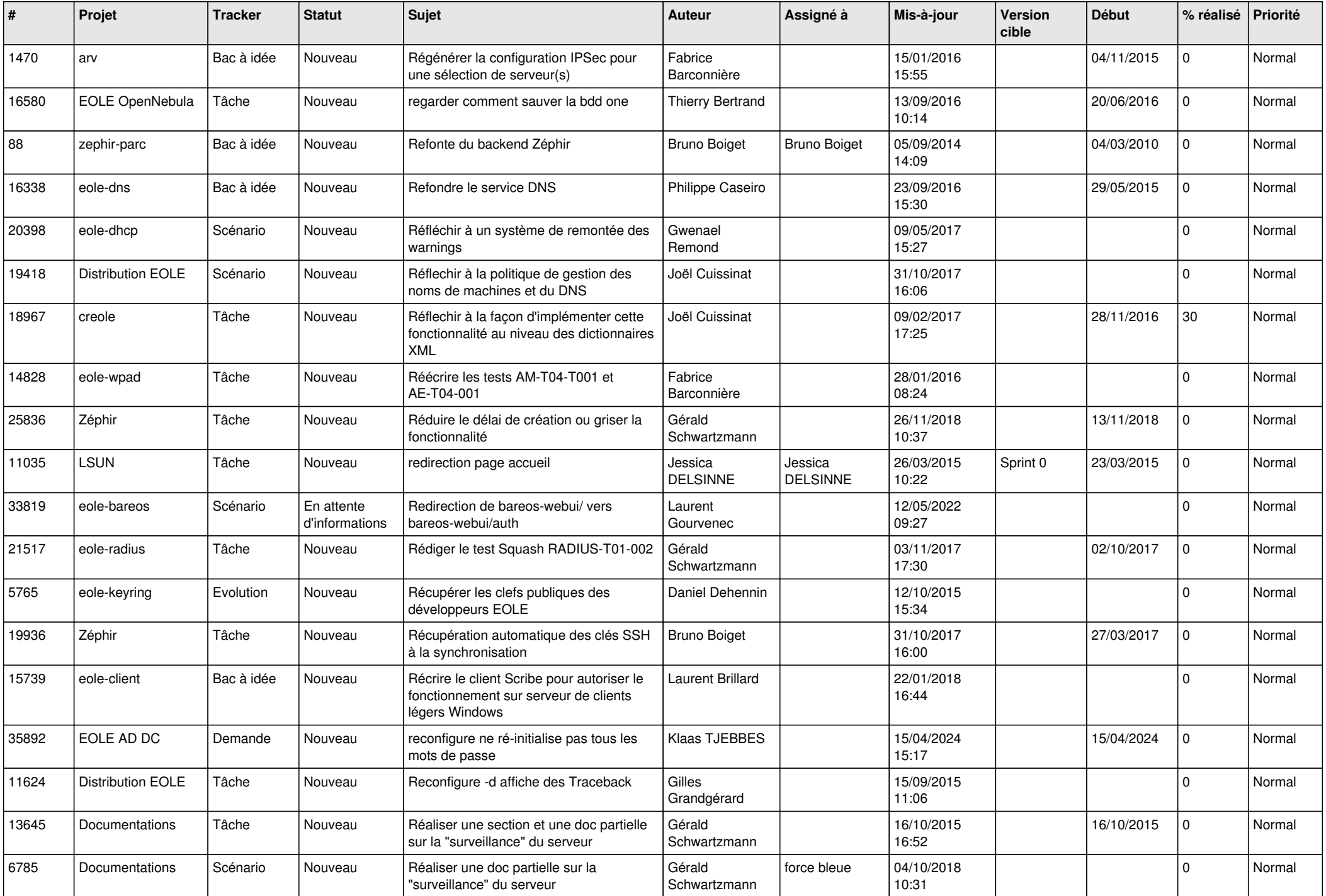

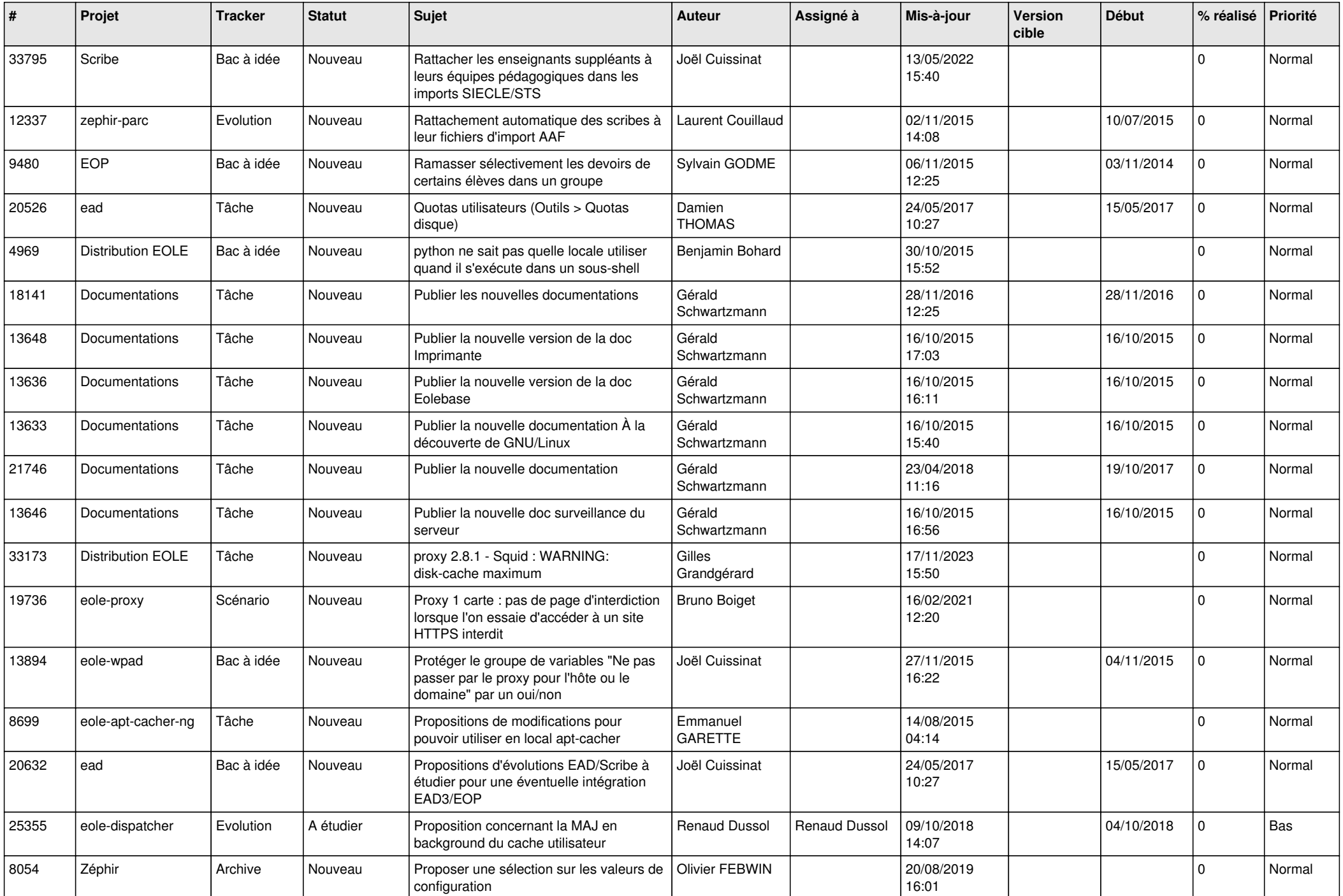

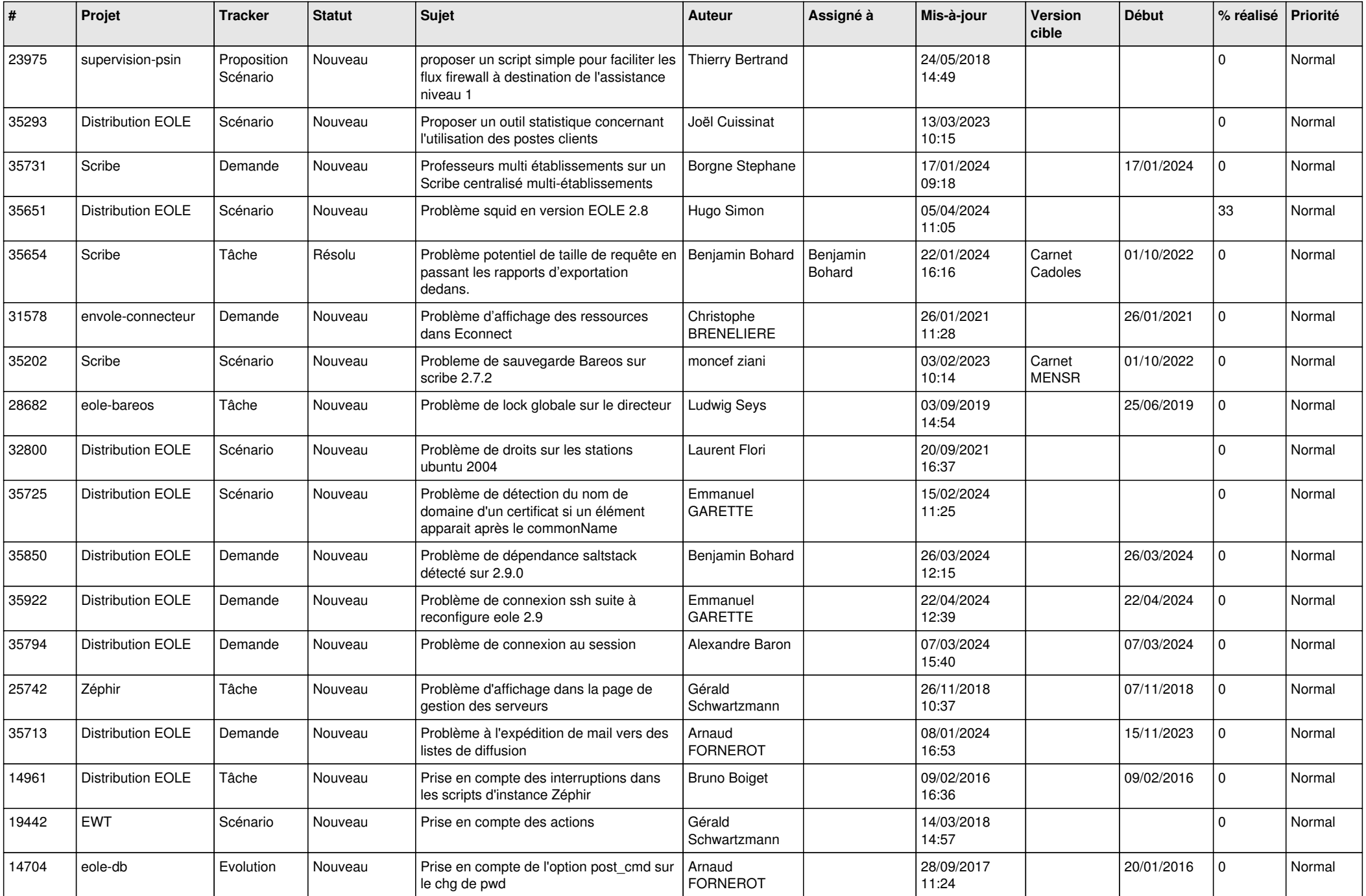

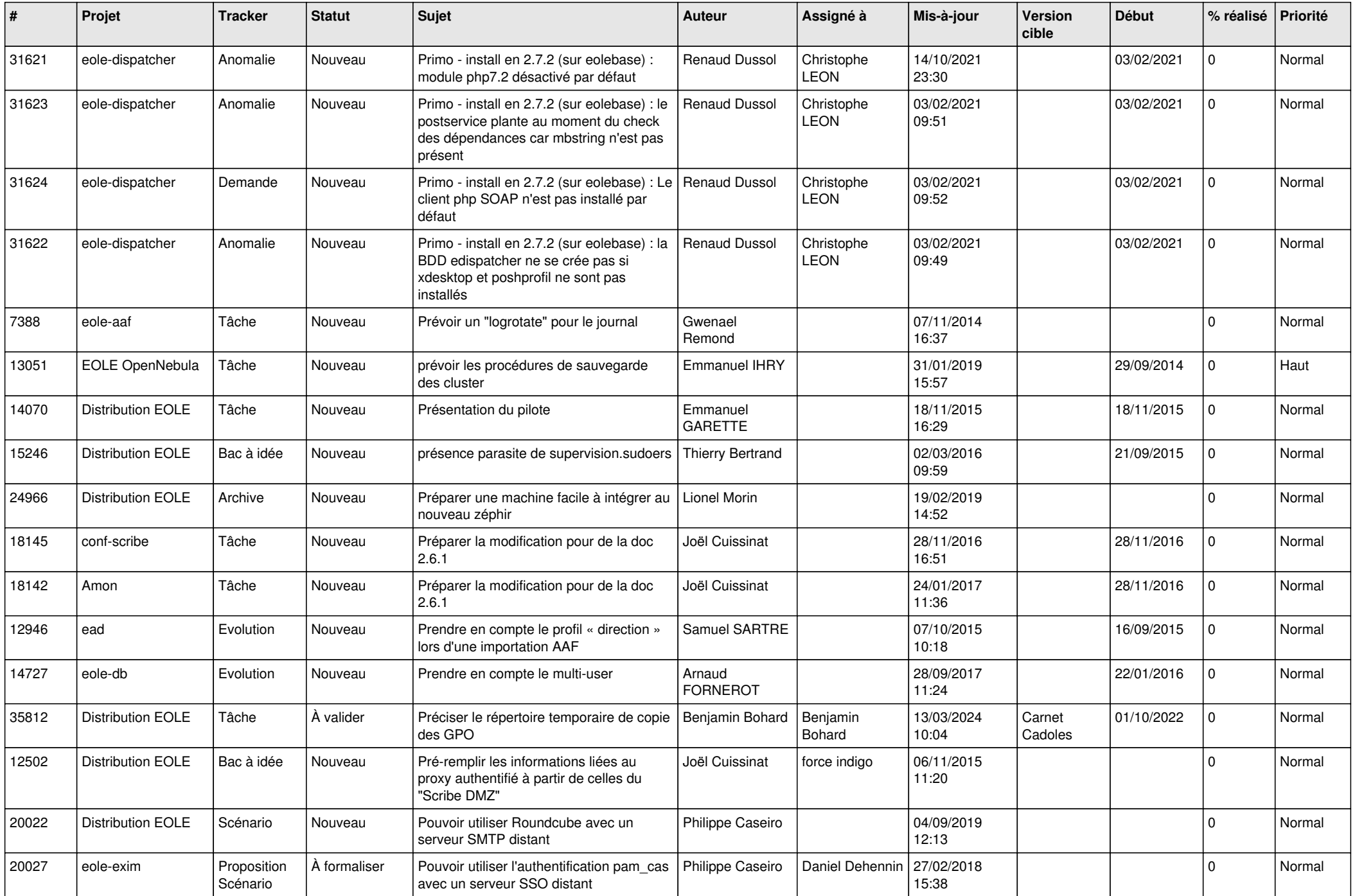

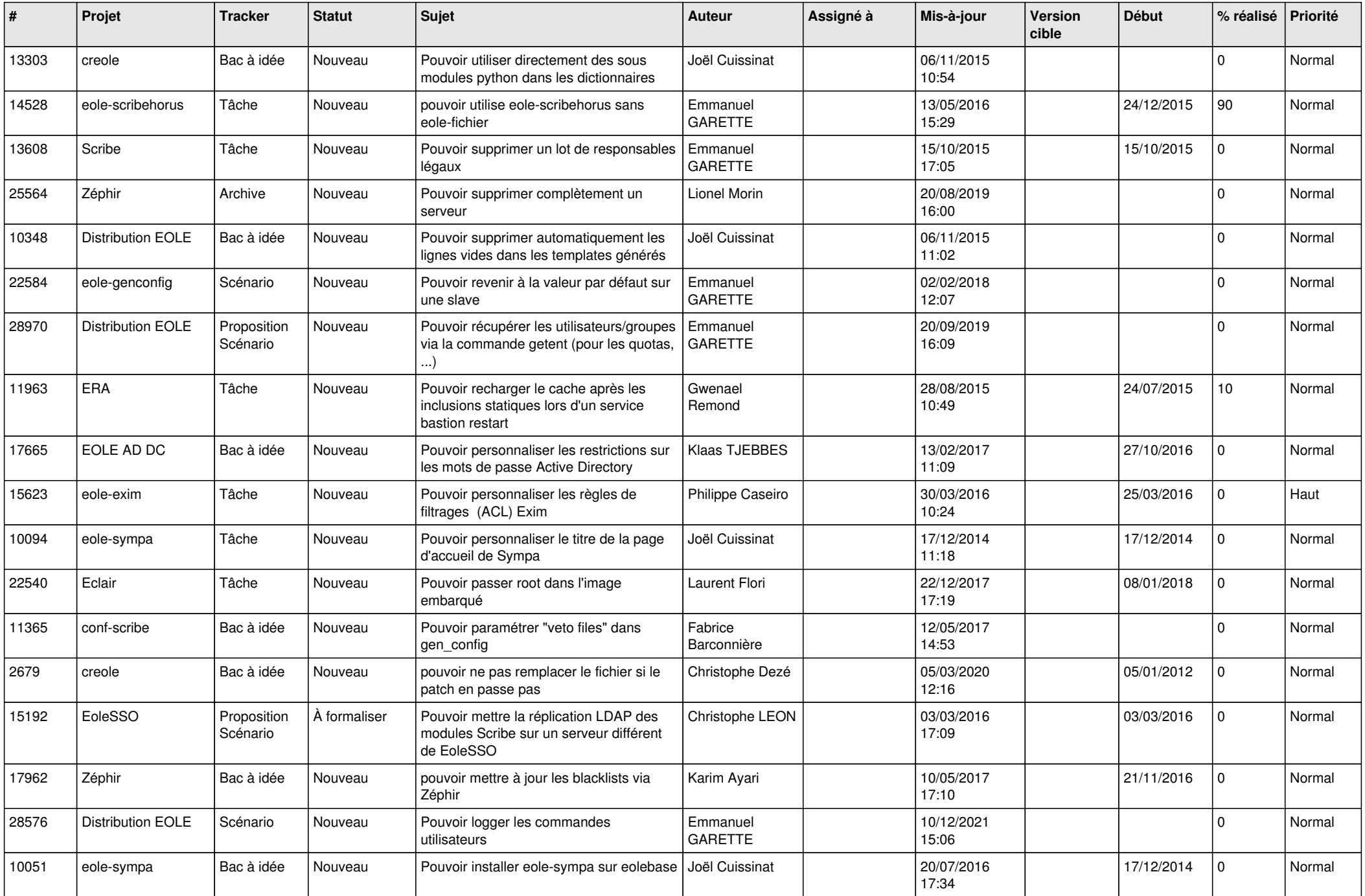

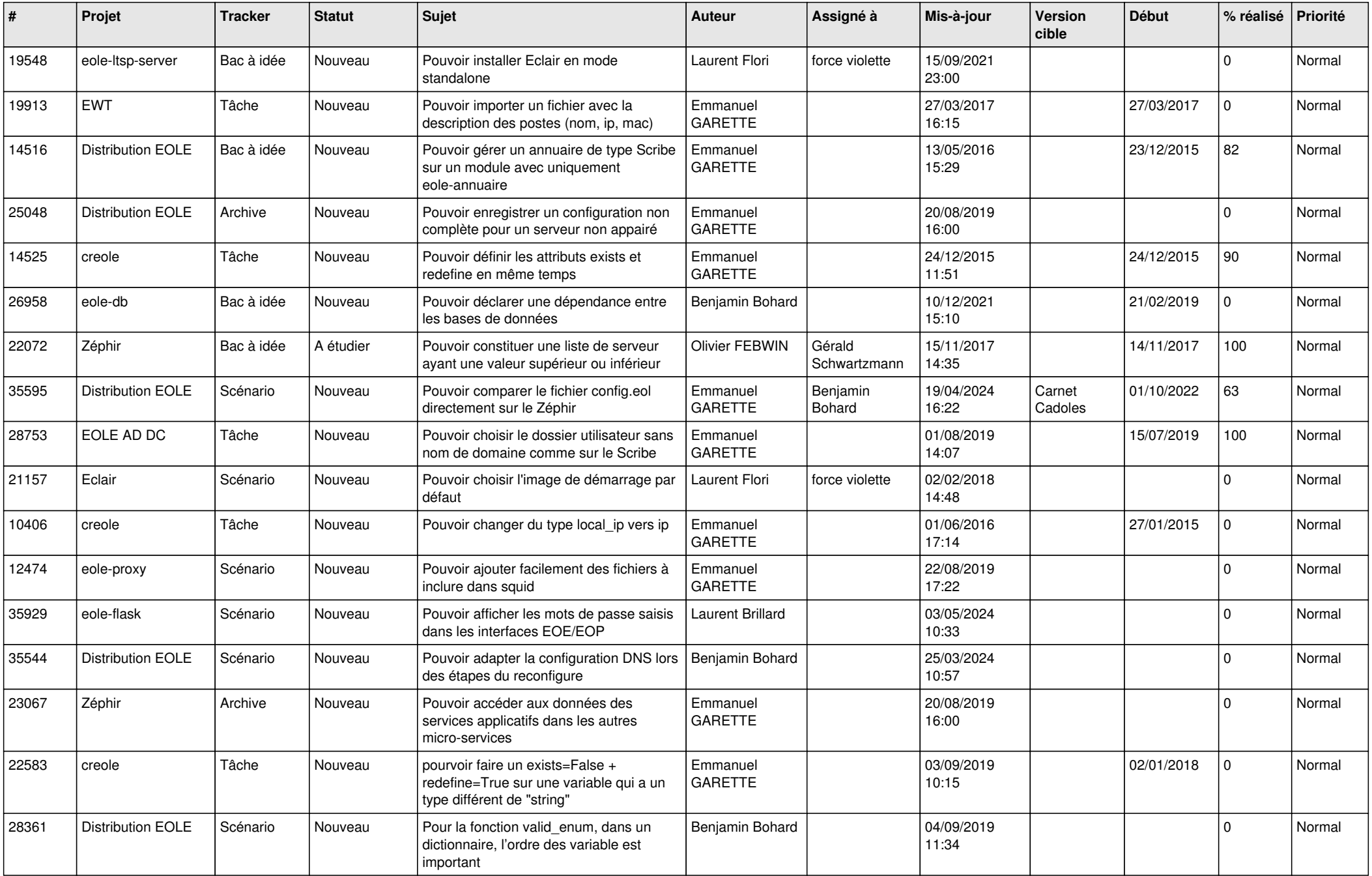

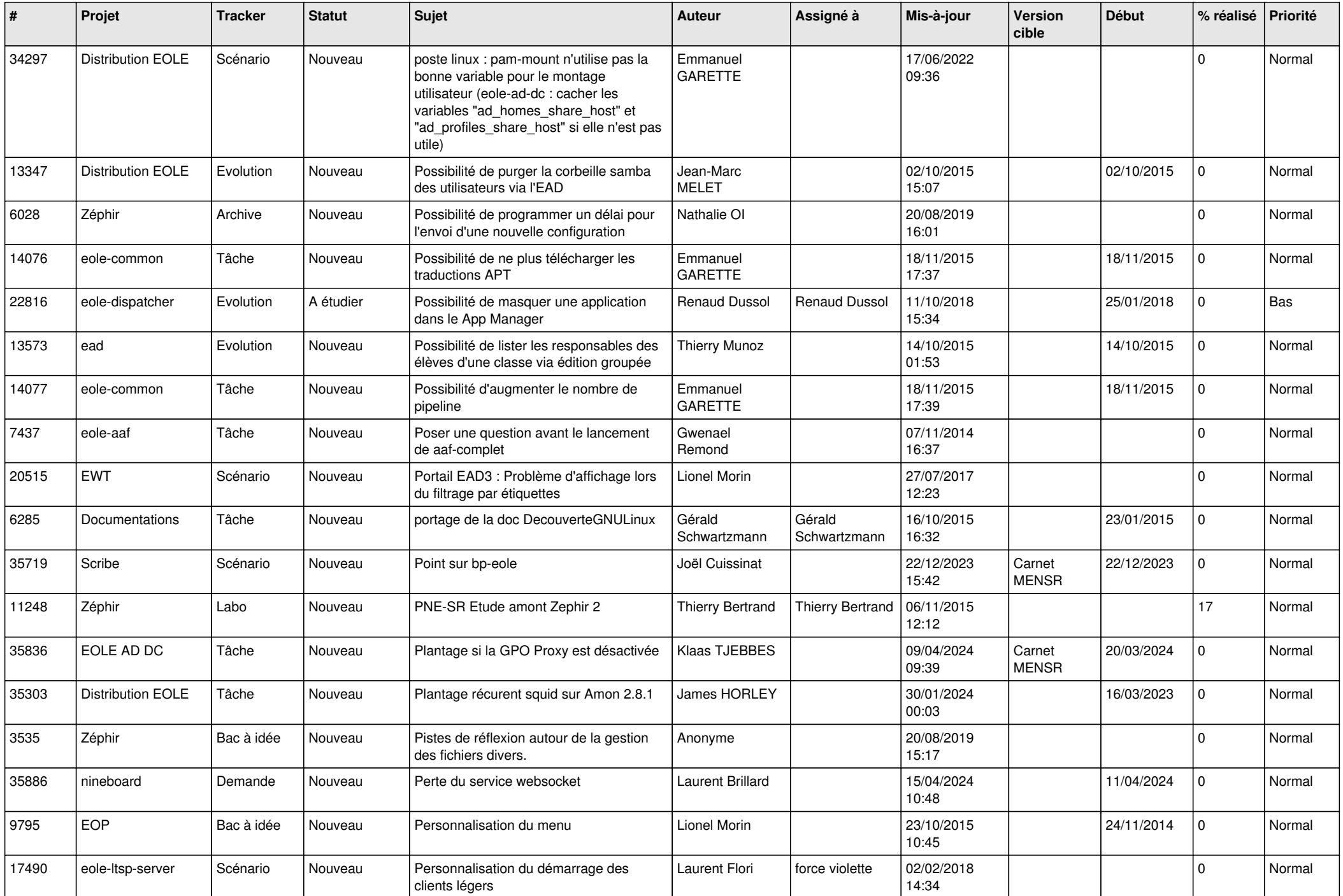

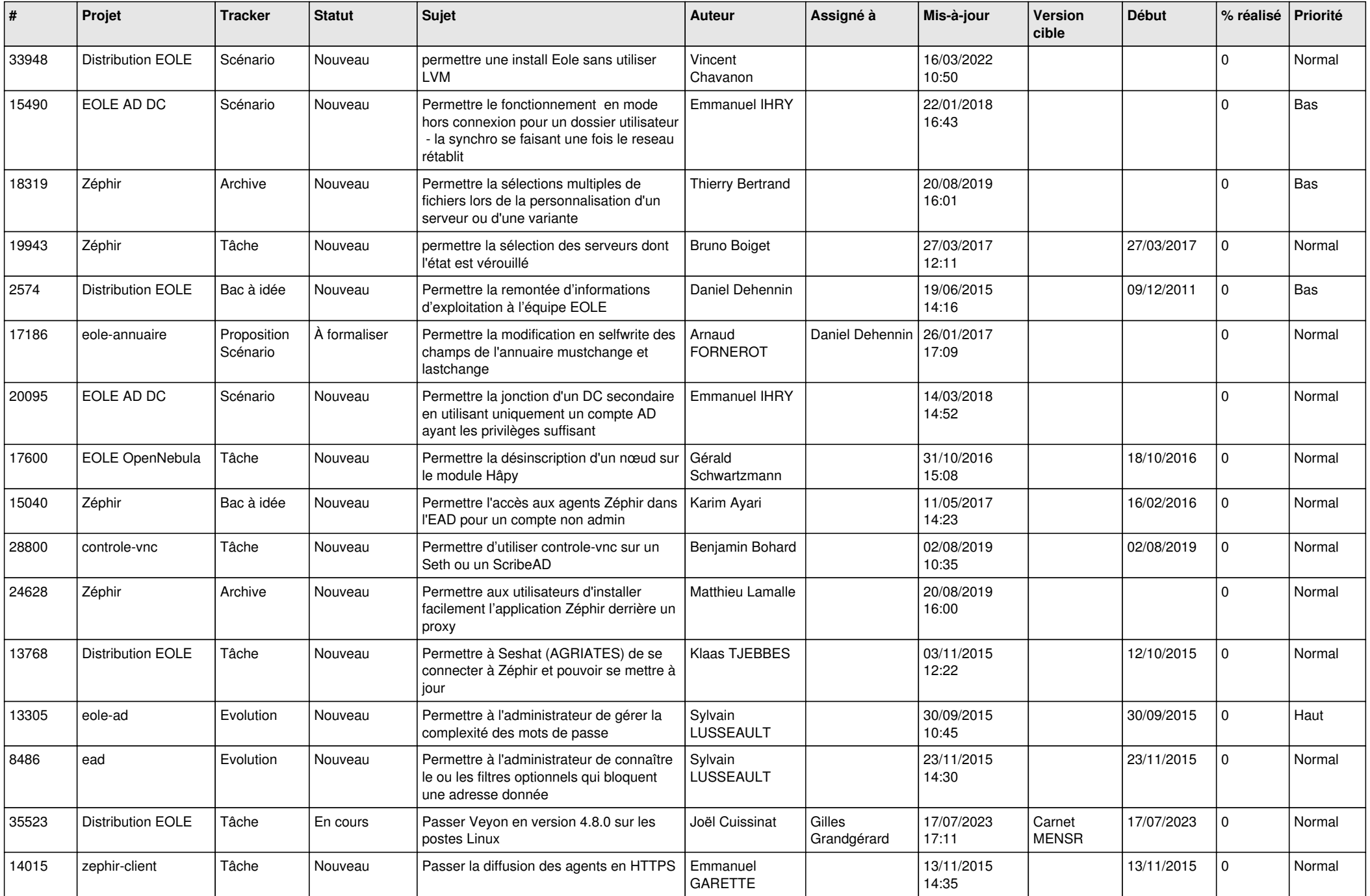

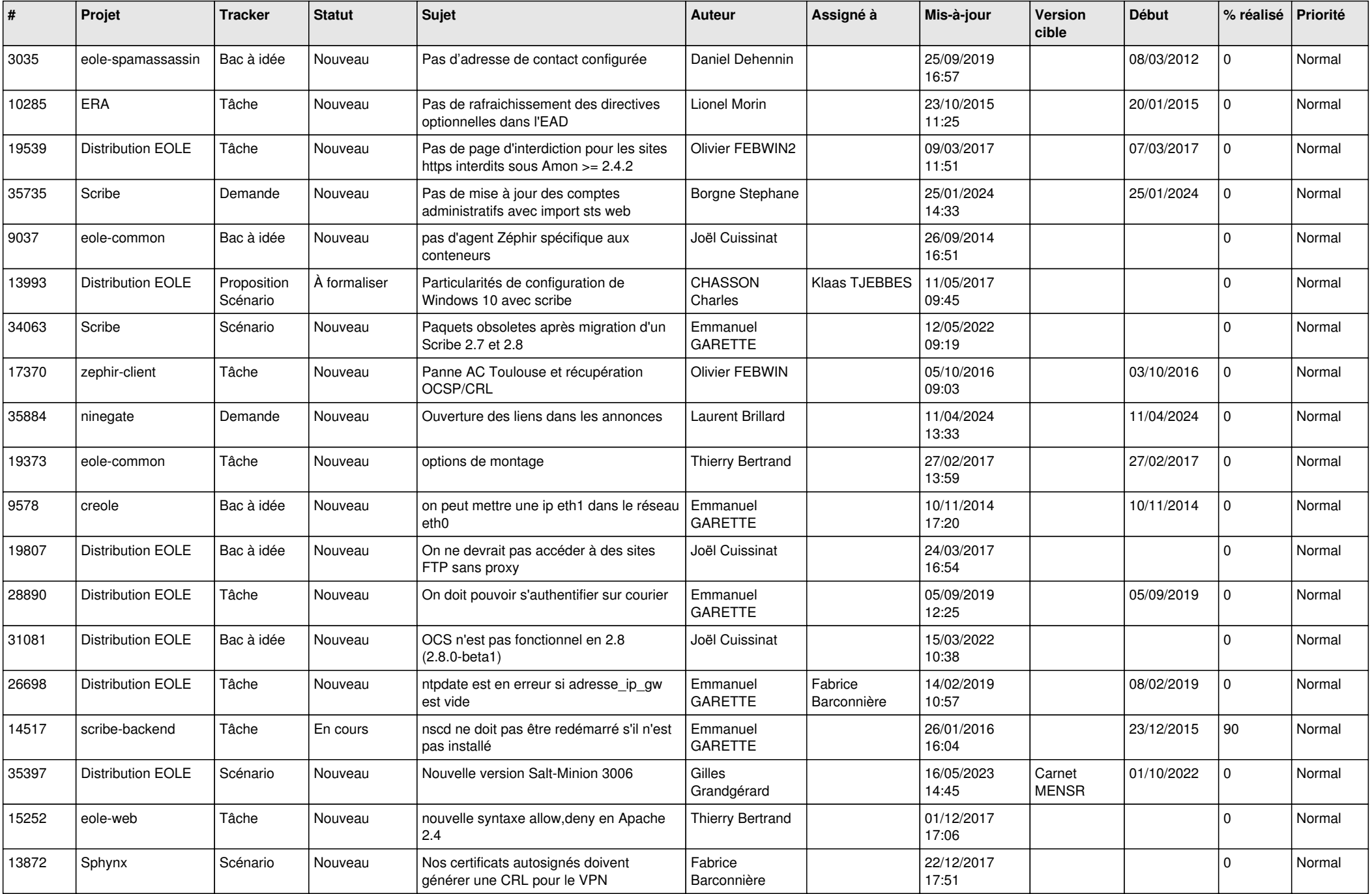

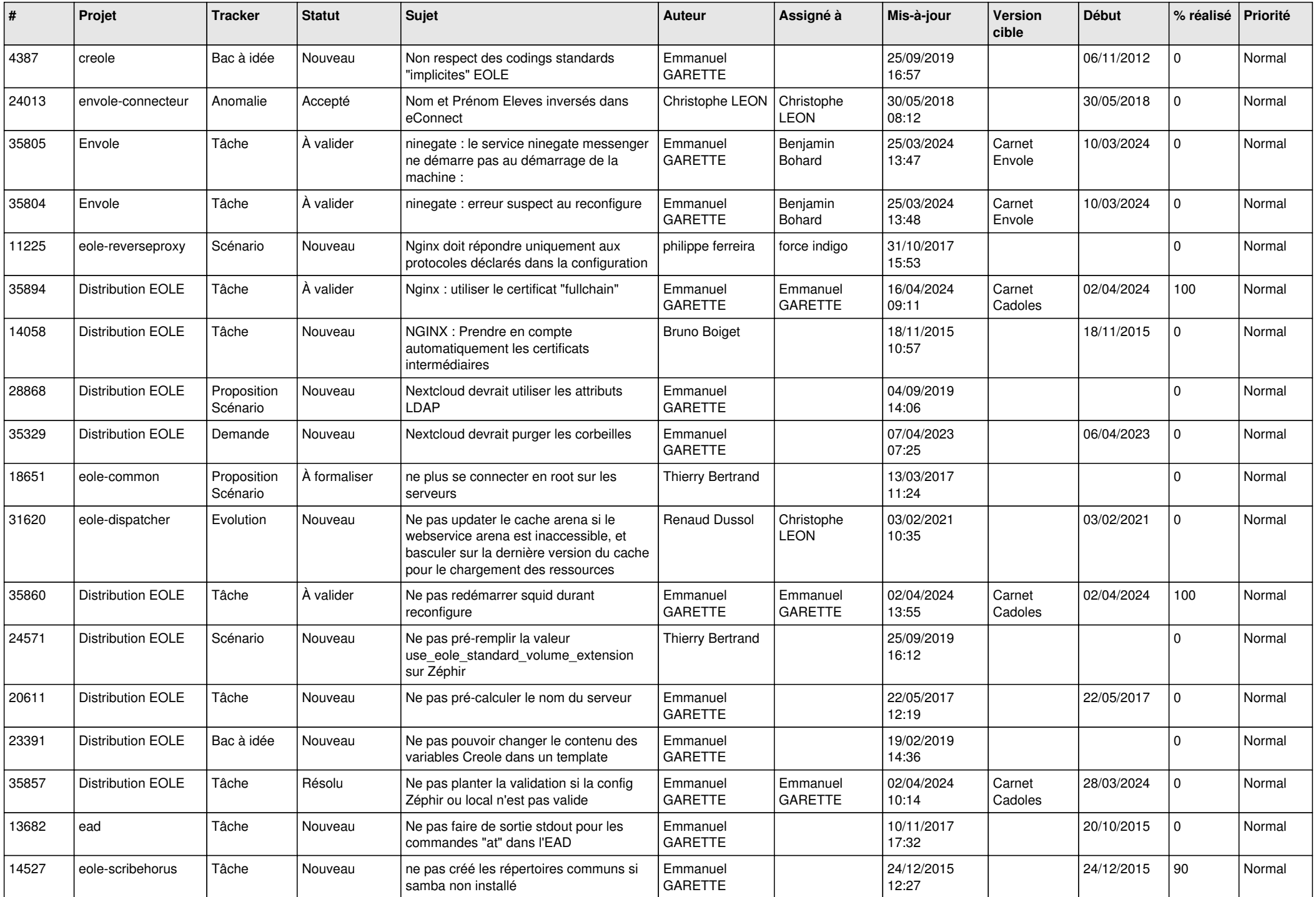

![](_page_23_Picture_565.jpeg)

![](_page_24_Picture_641.jpeg)

![](_page_25_Picture_587.jpeg)

![](_page_26_Picture_635.jpeg)

![](_page_27_Picture_445.jpeg)

**...**